### Introduction à l'assembleur ARM: variables et assembleur

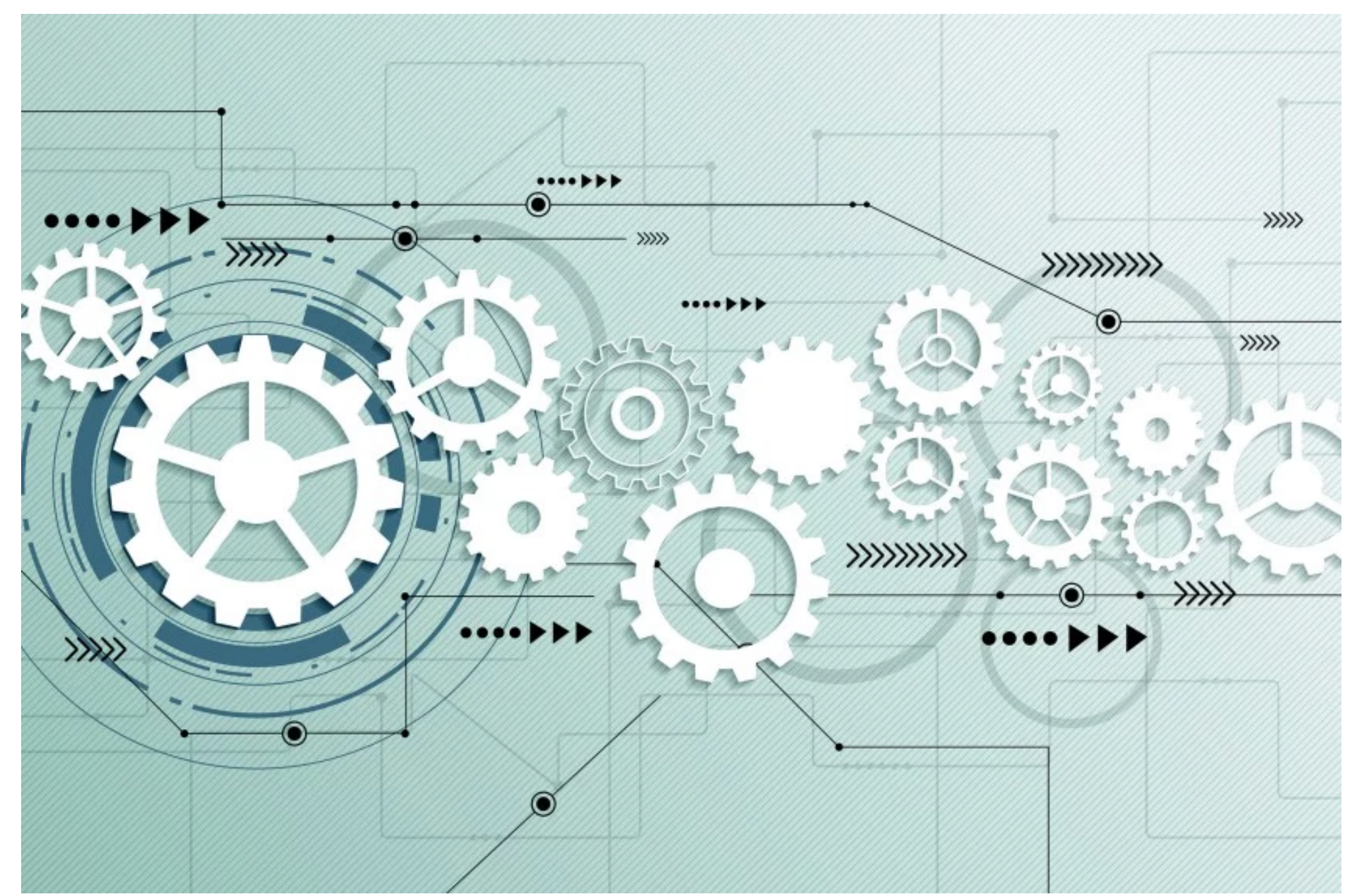

GIF-1001 Ordinateurs: Structure et Applications Jean-François Lalonde

• Les instructions LDR et STR sont utilisées avec la syntaxe suivante pour accéder aux variables:

LDR Rd, maVariable ;Met **la valeur** de la variable dans Rd LDR Rd, =maVariable ;Met **l'adresse** de la variable dans Rd

- L'assembleur doit traduire chacune de ces lignes en *une seule* instruction du processeur
- Comment fait-il?

Par quoi l'assembleur remplace-t-il LDR R0, maVariable?

• L'assembleur connaît déjà l'adresse de maVariable (0x80) Essayons d'aller lire le contenu mémoire à cette adresse:

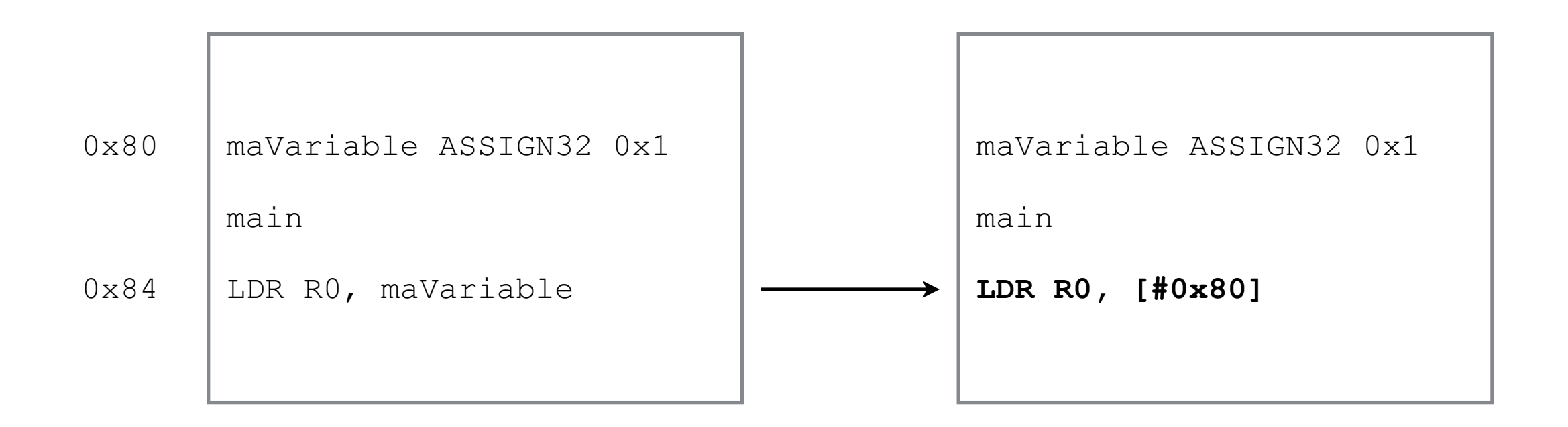

- Question:
	- pouvons-nous effectuer cette opération en ARM?

# Question

- Pouvons-nous effectuer cette opération en ARM?
	- NON! LDR demande toujours un registre de base…
	- Mais pour avoir un registre de base, il nous faudrait 2 instructions

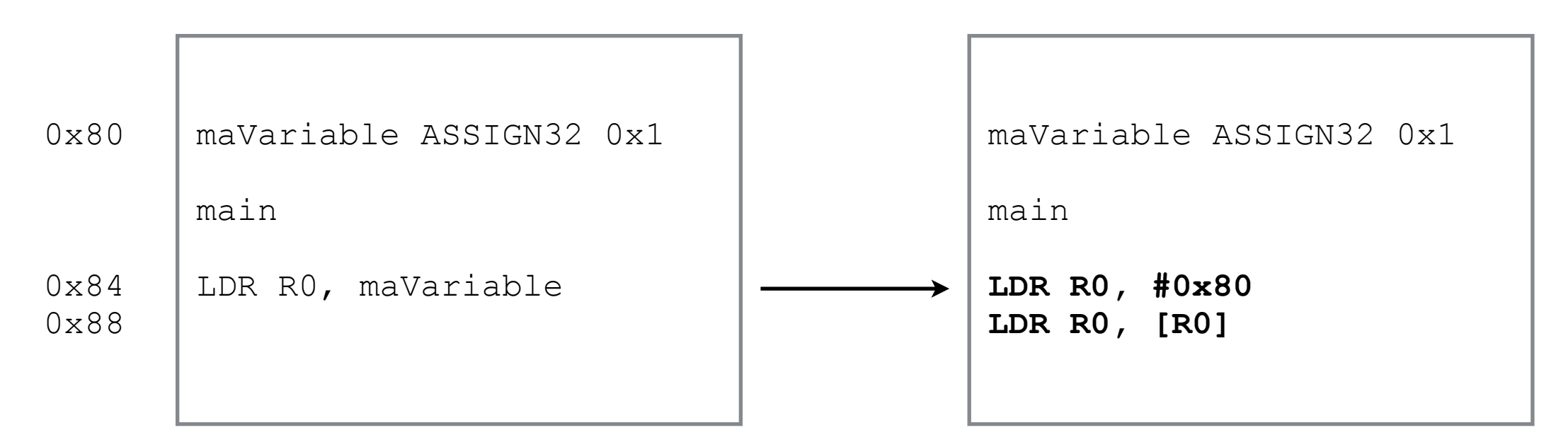

- Solution?
	- PC a une valeur connue (instruction courante + 8)!
	- Utiliser une instruction relative à PC!

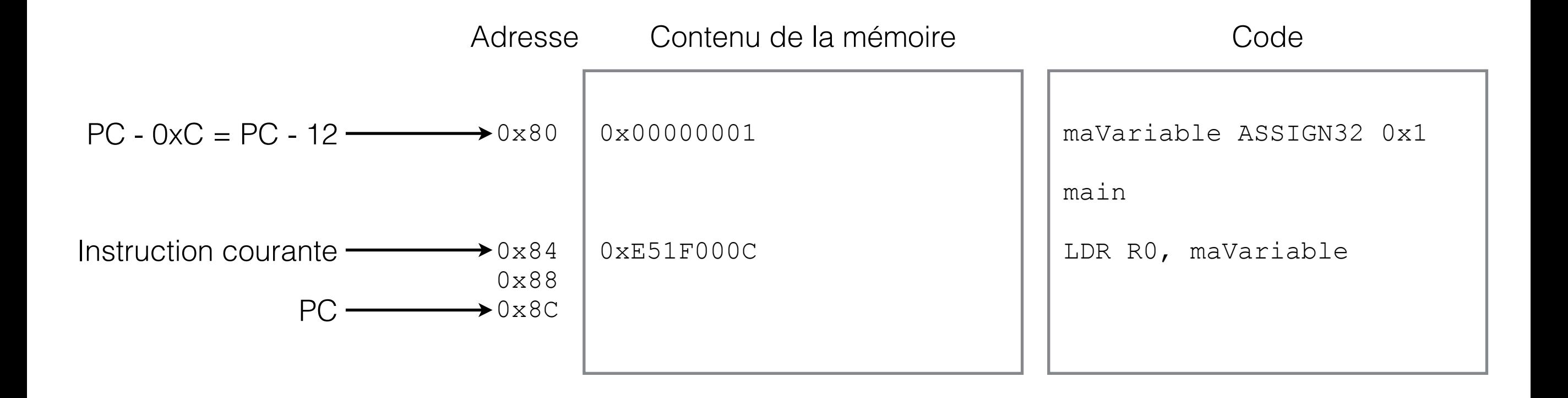

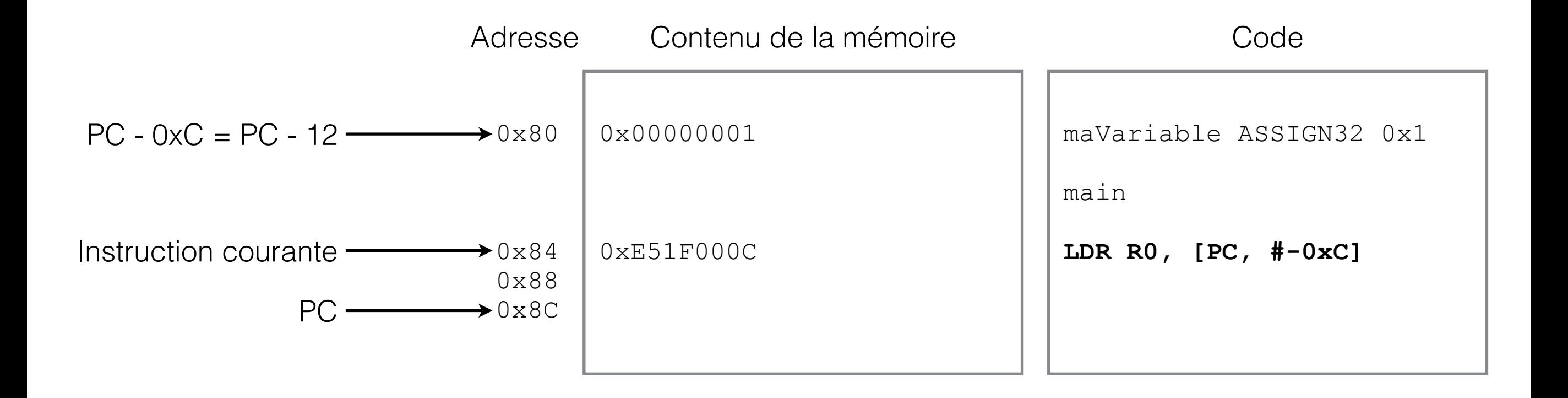

- Remplaçons par un déplacement *relatif à PC*. Déplacement de combien?
	- L'instruction est à l'adresse 0x84. Cela veut dire que PC contient 0x8C.
	- La variable est à l'adresse 0x80.
	- Nous voudrions que PC + *deplacement* = 0x80.
		- Donc, *deplacement* = 0x80 PC = 0x80 0x8C = -0xC.

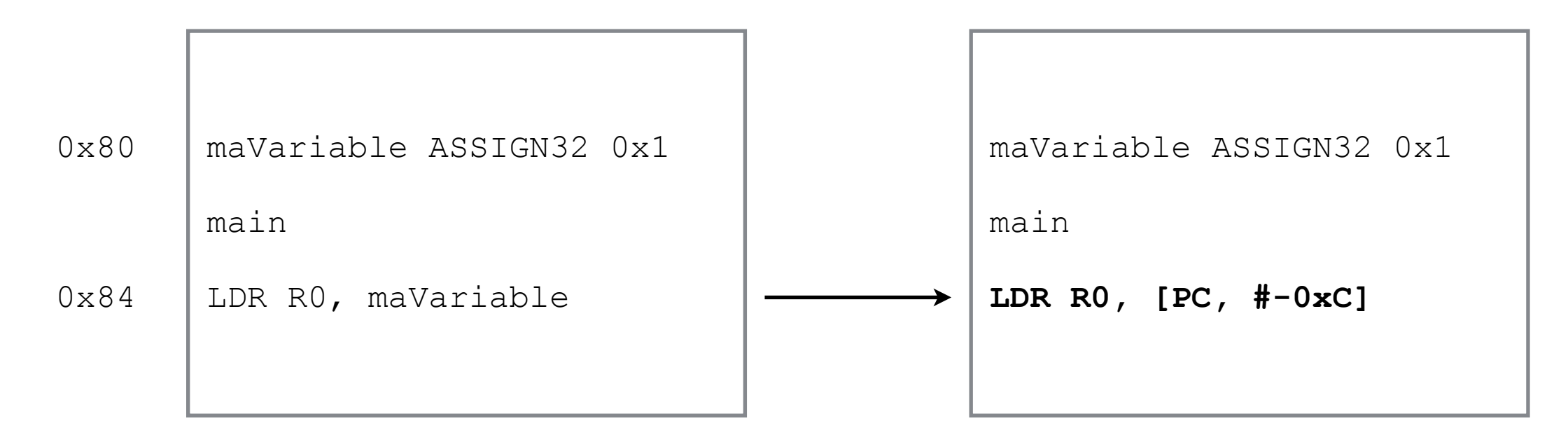

Par quoi l'assembleur remplace-t-il LDR R0, maVariable?

**Attention!**

Le déplacement maximal permis

est de 4096 <sup>octets</sup> (0x1000).

- Remplaçons par un déplacement *relatif à PC*. Déplacement de compilen?
	-
	- La variable est à l'adresse 0x80.
	- L'instruction est à l'adresse 0x84. Cela veut dire Le déplacement du Post de 1096 octets (0x10<br>
	Post de 4096 octets (0x10<br>
	Contient du Post de 4096 octets (0x10 • Nous voudrions que PC + *deplacement* = 0x80.
		- Donc, *deplacement* = 0x80 PC = 0x80 0x8C = -0xC.

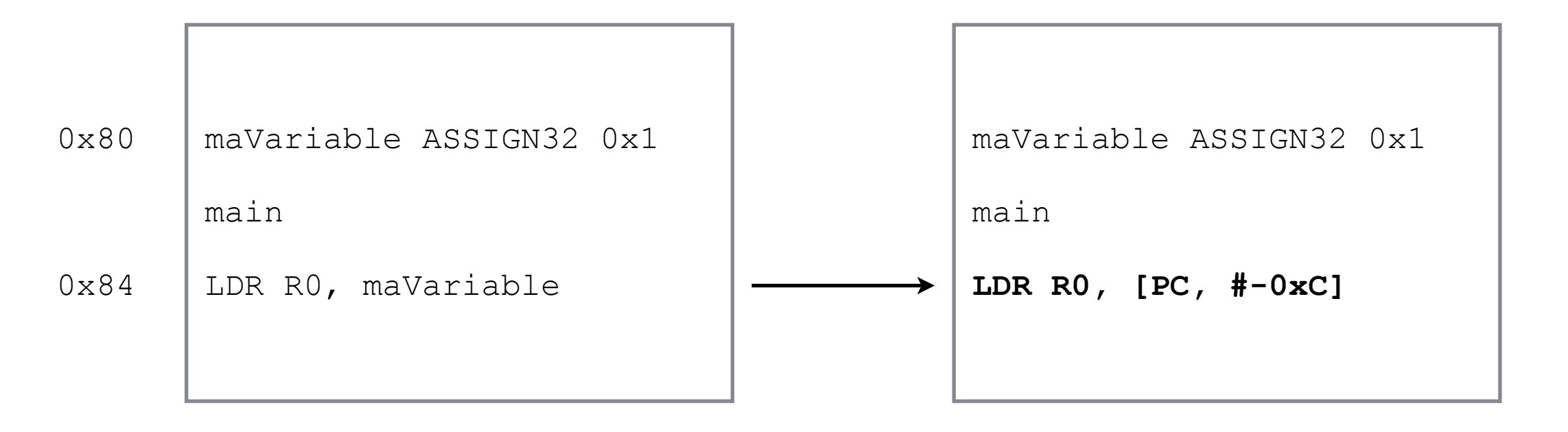

## **Démonstration** ([Accès mémoire avec variable \(1\)](http://gif1001-sim.gel.ulaval.ca/?page=demo&sim=ZGVtby8zX2FjY2VzX21lbW9pcmUvMV9hY2NlczEuaHRtbA==))

## *Adresse* de la variable

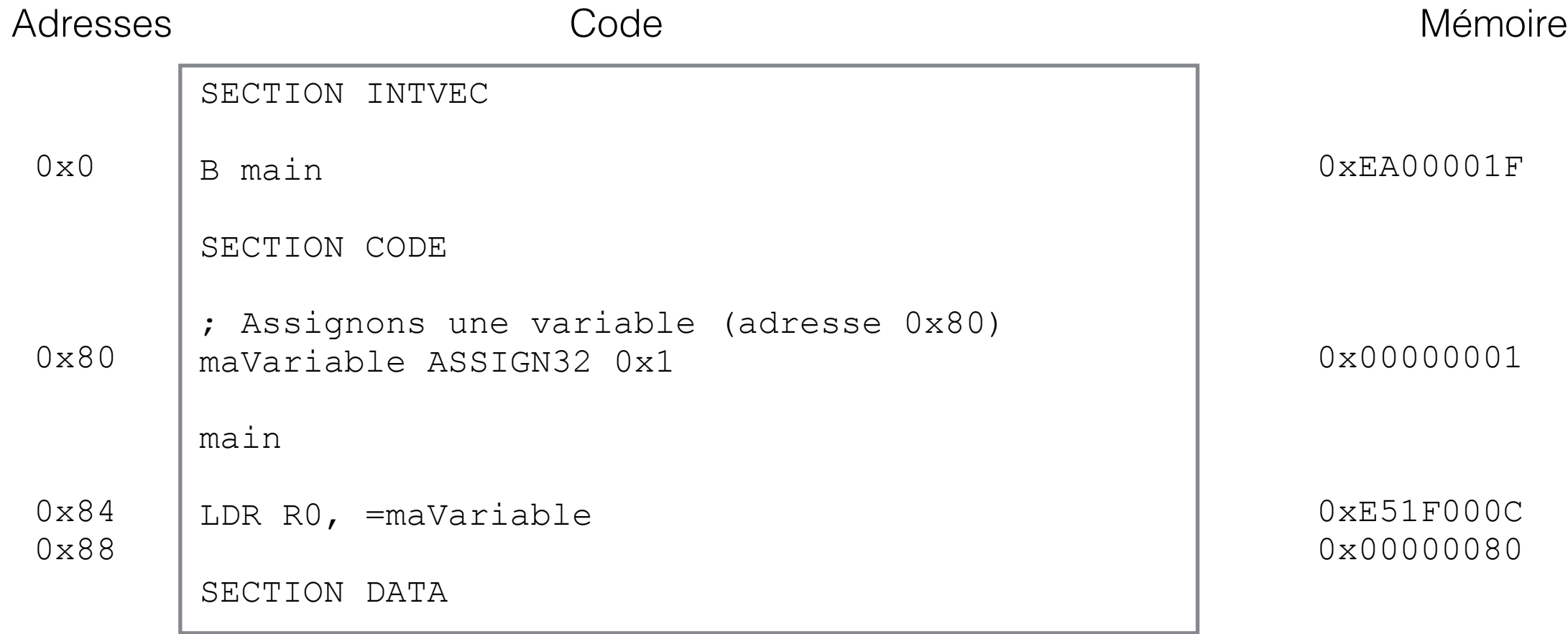

#### Par quelle instruction l'assembleur remplace-t-il LDR R0, =maVariable?

Par quoi l'assembleur remplace-t-il LDR R0, =maVariable?

• L'assembleur connaît déjà l'adresse de maVariable (0x80). Essayons de charger l'adresse dans R0 avec MOV:

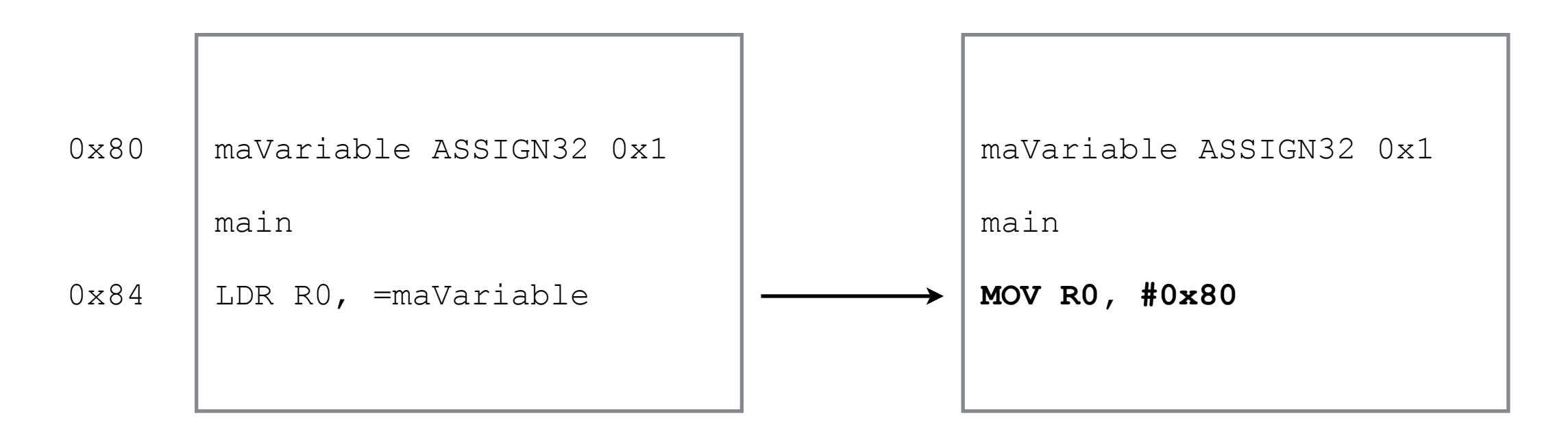

- Question:
	- Combien de bits (en général) avons-nous besoin pour représenter une adresse?

# Question

- Combien de bits avons-nous besoin pour représenter une adresse?
	- 32
		- C'est le même nombre que pour l'instruction elle-même… impossible de mettre une adresse de 32 bits dans une instruction de 32 bits!
	- Solution? Utiliser un déplacement par rapport à PC. Nous aurons besoin de moins de 32 bits pour encoder ce déplacement…
- Cependant… où se trouve l'adresse de maVariable?
	- Nulle part! Il faut que l'assembleur l'écrive à qq part en mémoire
- Où peut-il l'écrire?

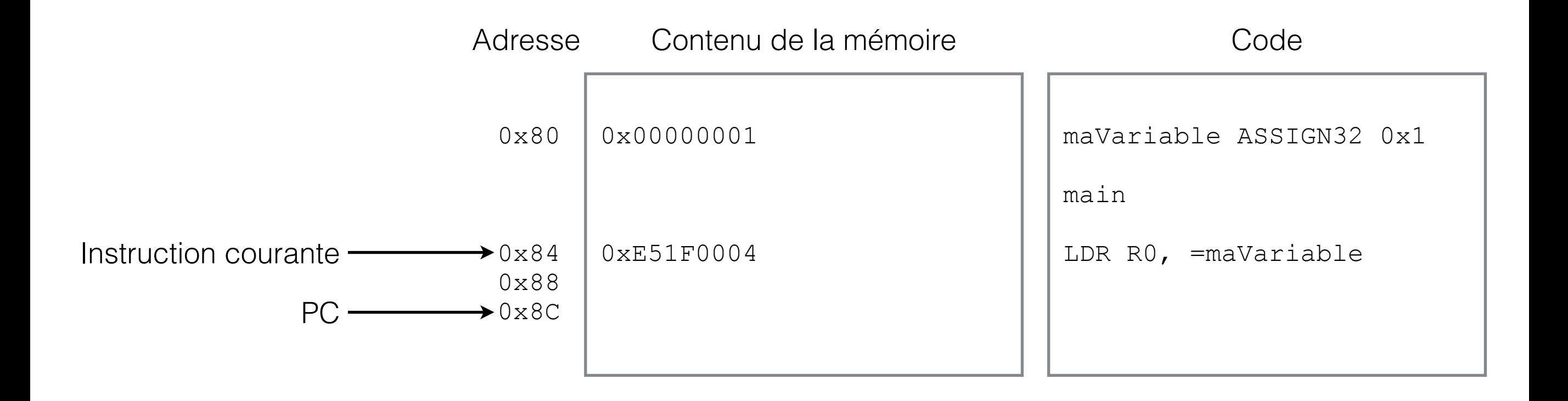

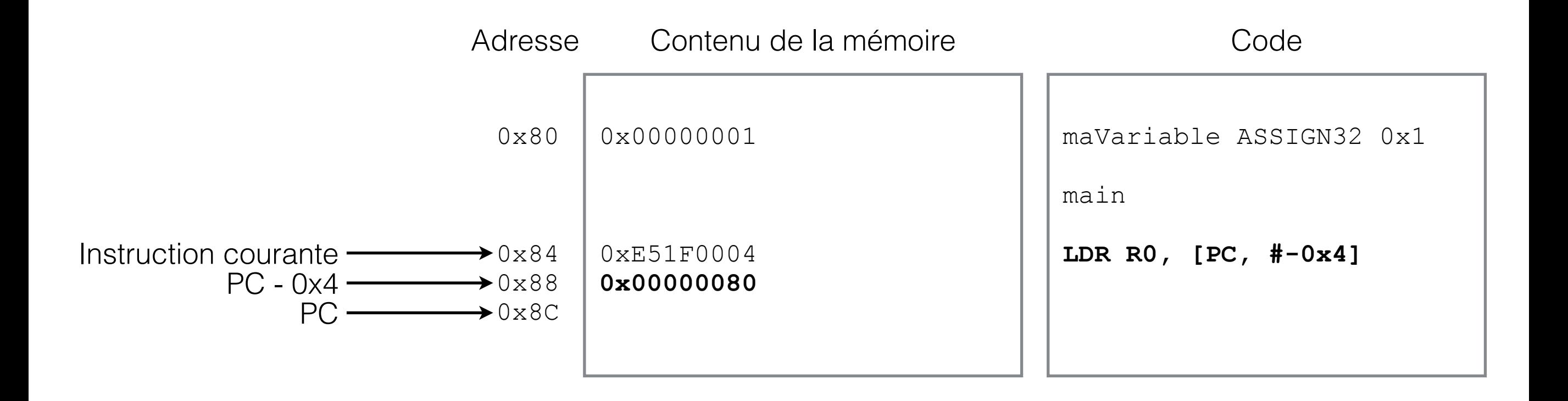

# Où écrire l'adresse…

Où l'assembleur peut-il écrire l'adresse de maVariable?

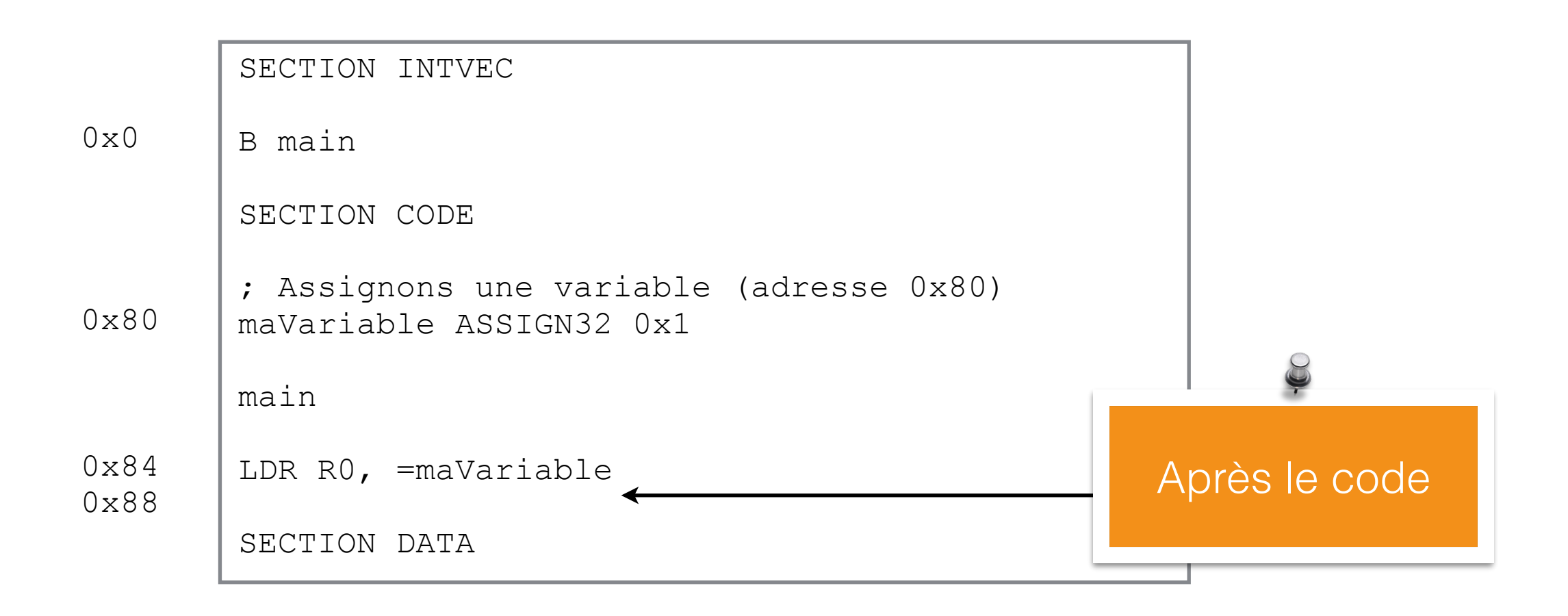

• Typiquement, l'assembleur rajoute l'adresse de la variable *après* le code.

- Plaçons l'adresse de la variable *après* le code, soit à l'adresse 0x88.
- Remplaçons par un déplacement *relatif à PC*. Déplacement de combien?
	- L'instruction est à l'adresse 0x80. Cela veut dire que PC contient 0x88.
	- L'adresse de variable est à l'adresse 0x84.
	- Nous voudrions que PC + *deplacement* = 0x84.
		- Donc, *deplacement* = 0x84 PC = 0x84 0x88 = -0x4

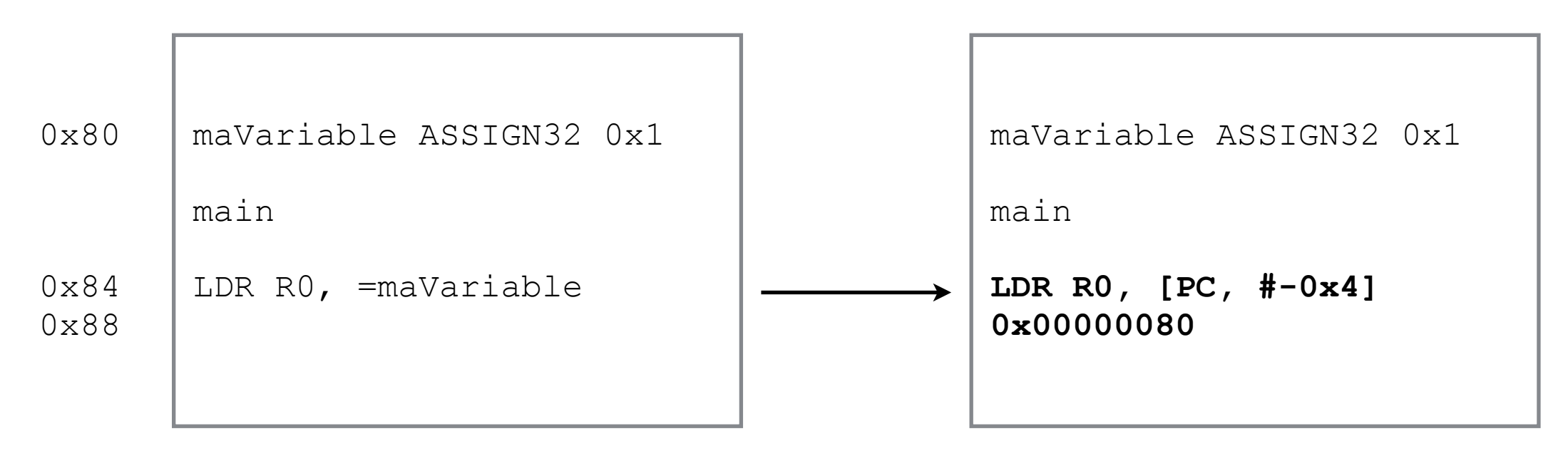

## **Démonstration** ([Accès mémoire avec variable \(2\)](http://gif1001-sim.gel.ulaval.ca/?page=demo&sim=ZGVtby8zX2FjY2VzX21lbW9pcmUvMl9hY2NlczIuaHRtbA==))